# **OneNote**

Joseph Joyner

 Work Smarter with Microsoft OneNote Connie Clark,2022-04-29 Organize work and home life using notes from your phone or computer to supercharge your productivity with this OneNote manual Key Features Learn how to store notes that include images, audio, videos, links, files, emails, and web clippings Unleash the magic of tags to make notes stand out and become more searchable Discover the power of shared notebooks with your team or family to ensure everyone is in the loop Book Description Do you want to take your information and note organization to a new level? This book will show you how to use Microsoft's organizational app, OneNote, to store endless amounts of information in a productive and organized way, including solutions for creating your notes and then sharing them easily with your team or department. You'll be guided through everything you need to set up a notebook and customize it to suit you or your team. The book will show you how to navigate through OneNote and search for virtually anything, as well as save time with all the shortcuts. You'll discover that inserting information into your notebooks goes far beyond text, images, and videos, and also includes emails, links to documents, and clippings from the web. But it doesn't stop there. Integration with other Microsoft products is key for making your experience successful, and this book demonstrates how to use OneNote with Microsoft Outlook, OneDrive, SharePoint and Teams. Beyond instructions and essential topics, this book also provides you with the motivation you need to make OneNote a habit as well as real-life examples of notebooks you can use. By the end of this book, you'll be able to use OneNote for everything and from every device. Even if you start a notebook on your laptop and continue it on your phone, you'll find working with the app seamless. What you will learn Understand how to create and organize notes in your notebooks Discover how to turn handwritten notes into typed text Explore how to access your content from anywhere even if offline Uncover ways to collaborate with your team or family and stay in sync Understand how to insert your emails, documents, or articles from the web Find out how to integrate with other Microsoft products such as Outlook or Teams Who this book is for If you save notes on your phone, wear out more spiral notebooks than you can count, or if you're a Microsoft 365 user and need to keep track of information, then this book is for you. Beginner-level experience with OneNote is required to get the most out of this book.

#### OneNote Secrets Marjolein Hoekstra,2017-01-13

 Complete Guide to OneNote Scott Zimmerman,2008-01-01 \* OneNote has the potential to be the next killer-app in the Microsoft Office family \* Author already has public visibility in the OneNote field as author of a related web site (OneNoteInfoCenter.com) and first OneNote MVP \* Advanced content will differentiate the book from numerous beginner's texts \* Early to market will allow this book to establish it as the definitive book on the subject. \* OneNote will be part of the Microsoft Office family and Office titles sell well

Microsoft OneNote Step by Step Curtis Frye, 2016-01-29 The quick way to learn Microsoft OneNote! This is learning made easy. Get productive fast with OneNote and jump in wherever you need answers. Brisk lessons and colorful screenshots show you exactly what to do, step by step--and practice files help you build your skills. Access local and online OneNote notebooks from any device Create notes that include handwriting, drawings, screen clips, audio clips, video clips, and structured equations Revise, reorganize, flag, format, search, and share your notes Customize OneNote for the way you like to work Get more done by integrating OneNote with Microsoft Word, Excel, and Outlook Share notes by using email, Microsoft OneDrive, and SharePoint Look up just the tasks and lessons you need

OneNote 2013 For Dummies James H. Russell,2013-04-29 A quick guide to using Microsoft OneNote on

tablets, online,or on your desktop OneNote is the note-taking-and-sharing application that's partof Microsoft Office. It lets you create notes by hand, as audio, orby clipping items from other electronic formats to create a filethat can be indexed and searched. With the release of Office 2013,OneNote has been integrated with Windows 8-powered tablet platformsand offers advanced mobile-enhanced features. This guide includesall the basic information, guidance, and insight you need to takefull advantage of everything OneNote can do for you. OneNote is the Microsoft Office note-taking application thatlets you make notes and clip items from electronic media to createa searchable file This friendly, plain-English guide shows you how to use OneNoteonline, on your desktop PC, or on your Windows-powered tablet Helps you take advantage of this highly useful andoften-overlooked application OneNote 2013 For Dummies gets you up and running withOneNote quickly and easily.

Getting Started With Microsoft OneNote Scott La Counte,  $\star \star \star$  Take your note taking to the next level with OneNote ★★★ Word? Of course you've heard of it! Excel? You betcha! PowerPoint? How'd you do a presentation without it! But Microsoft OneNote? If you are like most people, you probably have never tried Microsoft's powerful note taking software. That's a shame, because it's one of the most powerful ways to collaborate on ideas and take projects to the next level. Microsoft OneNote was released in 2003—before things like Pinterest had taken the world by storm. Its intuitive software environment allows users to work either in their web browser or on their computer to create, store and share notes. This book is intended for people who are curious about the software or want to learn how to use it. It will cover: Adding notebooks, sections and pages Inserting shapes and pictures Password protecting notes Organizing and tagging Printing notes Sharing notes And more! If you're ready to unlock OneNote, then let's go!

Microsoft OneNote Guide to Success Kevin Pitch, Want to learn how to efficiently and effectively take digital notes? Are you concerned about forgetting essential meeting details? WHAT IS CAREER OFFICE ELEVATOR? Career Office Elevator is the first comprehensive training course to know and learn every function and secret of the Microsoft Office package programs. Up-to-date and accurate information will let you know even the recent features not yet well covered in most online courses. The whole learning process is structured by professionals in a step-by-step manner and explained easily so anyone can fully understand each concept, starting from the basics and going up to the most complex functions. Click Buy Now and learn how to create presentations that impress!

 Using Microsoft OneNote 2010, Enhanced Edition Michael C. Oldenburg,2011-08-29 INCLUDES OVER 3 HOURS OF FREE VIDEO Get comfortable with the various tasks you can accomplish with OneNote. Don't just read about it: see it, hear it, with step-by-step video tutorials delivered through the free Web Edition that comes with every USING book. For the price of the book you get online access anywhere with a web connection--no books to carry, updated content, and the benefit of video learning. Way more than just a book, this is all the help you'll ever need…where you want, when you want! Show Me Video walks through tasks you've just got to see The Web Edition of USING Microsoft OneNote, which includes the media files, is available online anytime and anywhere once you've registered your book at quepublishing.com/using. USING Microsoft OneNote includes FREE step-by-step video tutorials to help you quickly master the material. You'll learn how to: Become familiar with the OneNote workspace Take, format, organize, search, and share notes Capture and insert information with screen clippings Protect and back up important sections and notebooks

 OneNote Christopher Harris,2015-12-15 OneNoteThe Ultimate User Guide to Getting Things Done with Microsoft OneNote - How to Set Up OneNote in 10 Minutes or Less!Do you have a copy of Microsoft OneNote on your computer? How about on your iPhone, iPad, Android smartphone, or tablet PC? You

should have it! After all, the different apps are easy to download, and they have been made free for what we can only presume is a limited time. Do you want to start using OneNote? If you are still using an oldschool paper notebook, it probably does its job. But think about how much time you have to spend flicking through pages, trying to find something important that you need. With OneNote, you can quickly search through all of your notes, in mere seconds. You can even do an automated search through handwritten notes. Maybe it just seems too complicated to set up. Well, that is exactly what this book is for. Within these pages, you will learn how to install and start using OneNote in just a matter of minutes.

 OneNote For Beginners Joseph Joyner,2015-10-27 One of the best programs from Microsoft is OneNote and unfortunately, this is one among those programs that are being ignored. If you have neglected this program for some reason before, then you should definitely give a second thought about Microsoft OneNote. It is now present everywhere like on Chrome, Android, Mac OS and definitely on Windows. The project managers and business analysts should pay more attention towards this program.

 Experts' Guide to OneNote Jeremy P. Jones,2022-03-31 OneNote is a popular and proven note-taking tool available on many platforms. This book shows you how expert users have leveraged OneNote in incredibly productive workflows - from professionals who rely on OneNote for digital planning, to college students who leverage OneNote's unique abilities on a Mac and an iPad for note-taking and sense-making to stay on top of their work. In this book, you will learn how to: • visually plan out your day with a handwritten journal, and powered up with digital hyperlinks and file attachments; • structure your notes using notebooks, sections, and pages in OneNote, and thereby retrieving your notes with ease when needed; • make masterful, comprehensive notes for college bringing together content from your textbooks, lecture notes, and personal insights to make colorful and memorable study materials; • tap into the tables-intables feature in OneNote to structure your notes with clarity and precision; • leverage the large digital whiteboard built into every OneNote page to lay out your reference materials visually while making meaning emerge through hand-drawn connections as an overlay; and • employ novel features in OneNote such as inline arithmetic, wiki syntax for automatic page links, immersive reader with built-in translation of foreign text, and custom tags for precision search across all your OneNote notebooks. This author also presents a suite of rich workflows of his own in the companion book OneNote Recipes Elegant Techniques for Problem Solving and Visual Thinking, published in 2021.

 Power OneNote Kathy Jacobs,Bill Jelen,2008-05-01 Covering the use of Microsoft OneNote in a wide variety of situations, this handbook provides tips for anyone who takes notes, organizes materials, or keeps a to-do list. In addition to providing the basic information on using the product's interface, this guide teaches how to use OneNote to do specific tasks such as brainstorming, mind mapping, storyboarding, and minutes taking. Also discussed are using OneNote on a Tablet PC, using the existing stationery files to organize notes for a wide variety of classes, and finding OneNote resources online.

How to Get Things Done with OneNote Dominic Wolff, 2014-07-22 Do you want to easily accomplish your to-do-list in a day? Do you want to be less busy in life? Do you wish to have more time? Here's the thing. Most people are so busy all the time that they no longer recognize that responsibilities are forgotten and relationships are not strengthened. With the huge pile of tasks undone, stack of mails unread, and heap of post-its that seem cluttered all around, people get busier and life becomes more stressful. Take some time off and start organizing your strategy to get everything under control. Read on How to Get Things Done with OneNote and discover your way to productivity and efficiency. Dominic Wolff, a seasoned author and business owner, found success in his business career improvising David Allen's Getting Things Done (GTD) with Microsoft's OneNote. With the two systems combined, Wolff assures that you'll get your professional

and personal lives under control. In Dominic Wolff's How to Get Things Done with OneNote, you can be more effective in maintaining a more organized and less stressful life. With this book, you get to learn the following: · The Basic Organizational Groups of GTD (Know the different ways on how you can classify items.) · Setting up OneNote for GTD Success (Get this done in just 15 minutes.) · Using OneNote while Laying the Foundations of GTD (Understand how to use OneNote with just a few clicks while putting GTD in place.) · Getting GTD and OneNote up and running (Follow 4 Simple Steps to run an effective personal management system.) · 7 Tips for Maximum Efficiency (Apply tips you can do on a weekly basis.) · Advanced Tips and Tricks (Know 7 apps, devices, and strategies to fully ensure maximum productivity.) Accomplish your to-do-list easily. Become less busy in life. Have more time. Live an organized life with just one click.

 Onenote 2016: Learning the Basics Bill Stonehem,2016-06-08 Microsoft OneNote is a computer program for multi-user collaboration and free-form information gathering and is available as part of Microsoft Office and Windows 10 as well as a free standalone application for OS X, Windows, Windows Phone, Windows RT, Android and iOS. A web-based version is provided as a part of OneDrive or Office Online and allows users to edit their notes via a web browser. OneNote gathers user's handwritten or typed notes, screen clippings, drawings and audio commentaries. OneNote users can share notes with each other via the internet or a network.

 My OneNote 2016 (includes Content Update Program) Sherry Kinkoph Gunter,2015-11-23 If you're currently a OneNote user or thinking about upgrading to the latest version, My OneNote 2016 is your must-have companion. This friendly, quick, full-color, 100% practical tutorial walks you through the various tasks for building your own digital notebooks and filling them with notes, ideas, resources, artwork, lists, and more. If you're ready to organize your note-taking projects, then My OneNote 2016 is ready to help.

 OneNote Chris Will,2015-08-08 OneNote is your notebook for capturing what is important in life. Is it not better to have an app where you can write and take down notes or even create a to-do list than carry a book with you everywhere you go? OneNote is the best Microsoft program that you can use. If you have ignored digital note taking app because you think it is just more software that will take up your disk space then it is time to reconsider. Microsoft have made it possible for OneNote to be downloaded everywhere Mac, iOS, iPad, Android, chrome, and of course windows. Keep reading to know more about creating a paperless life with OneNote. In this book, we are going to talk about - What is Microsoft OneNote all about?- Making use of OneNote- Some shortcuts that you can use in OneNote- Tips using OneNoteOneNote for Windows has six Ribbon tabs- Home, - Insert, - Draw, - History, - Review and- ViewEach of this ribbons gives you access to plenty of features. The Home Tab allows you to format text, add tags, mark items as important and more. The Insert tab has tools for inserting objects into your notes, including spreadsheets, date and time, pictures, audio and video you can record, equations and symbols. The Drawing tab has the usual drawing tools, while History offers you the chance to collaborate with others, so that you can find other users recent edits and comments, and so on. Review includes familiar Office features including a spell checker, a thesaurus, word count and a translation tool. And Finally, View has plenty of ways to change the appearance of your notebooks and their pages, such as adding lines, changing their size, changing the colors and so on. And all this makes OneNote unique compare to other apps like Evernote. There are lots of unique things that you can do with OneNote. Here are a few listed.- Manage your shopping list- Managing recipes in OneNote- Using OneNote as your newsreader- Use it as a media player-Recording a demo tape- Scanning a document, or receipt etc.

 OneNote 2016 Pharm Pharm Ibrahim,2016-10-21 Hot New Release At Just \$9.99; This Manual Will Transform You From A Newbie To A Pro In No Time! Finally, there is guide to make you use OneNote 2016 like a pro. OneNote is a cool productive app that is probably capable of replacing your Evernote. It is free (although you can also get a paid version) and can transform the way you take notes and organize your life. This comprehensive guide attempts to present OneNote in a very clear and definitive manner so that newbies, seniors and tech experts can get delighted reading it. In addition, this manual is full of actionable steps, hints, notes, screenshots and suggestions. You'll learn to: > Download and install free OneNote 2016 > Create And Manage a Notebook > Create and Manage Sections and Pages > Create notes like a pro! > Use OneNote web clipper > Convert Handwriting to text > Search your notes > Record audios > Create and manage tables > Work with OneNote templates > Backup and export your notes > Use Quick Notes > And many more In addition, when you buy this guide, you will have the access to ask me ANY question pertaining to this app by sending an email to my email address provided in the guide. Interestingly, you can expect to get a reply within few minutes/hours. Put simply, if you want to get the most out of OneNote 2016 choose this guide. P.S.: This manual is indeed a must have for students, business owners, writers, journalists, and goal planners.

Microsoft OneNote 2010 Plain & Simple Peter Weverka, 2011-09-15 Get the guide that makes learning Microsoft OneNote 2010 plain and simple! This full-color, no-nonsense book shows you the quickest ways to take, organize, and share great notes—with easy-to-follow steps, screenshots, and concise, straightforward language. Here's WHAT you'll learn: Take notes and organize them with ease Arrange notes in pages, sections, and notebooks Add pictures, drawings, and audio and video clips Apply readymade and custom tags to your notes Link notes to web pages and Microsoft Office files Share your notes and collaborate with others Here's HOW you'll learn it: Jump in wherever you need answers Easy-to-follow STEPS and SCREENSHOTS show exactly what to do Handy TIPS teach new techniques and shortcuts Quick TRY THIS! exercises help apply what you learn right away

 How To Master Microsoft OneNote 2013 : Top 10 OneNote Hacks & Secrets For Beginners Scott Green,2015-10-13 If you are a busy person who does a lot of note-taking either for professional or personal reasons, then the Microsoft OneNote software would be perfect for you. This free, extremely easy to use and quite comprehensible note-taking program is much more than merely a note-taking service. It actually contains a number of unique and extremely useful features that you will not find with any other word processor. In this guidebook: - How To Master Microsoft OneNote 2013- Top 10 OneNote Hacks & Secrets for Beginners, you will learn what is needed in order to have a lot of success with the OneNote: # OneNote Design & How You Can leverage them for your productivity # Working Smartly With Notes # Syncing And Using OneNote Across Several Gadgets Easiy # Tagging Notes # And Much, much more... Grab the book now to learn more now !

 Onenote Ace McCloud,2016-08-18 Are you overwhelmed by the chaos that surrounds you? Do you wish you had more productivity and peace of mind in your life? Whether you want to (1) organize your life, (2) easily consolidate notes, ideas, documents, and images into one place, or (3) live happier and work more efficiently, then this is the book for you! Tame the paper tiger and organize your digital environment. Look no further than Microsoft OneNote to create order out of chaos. OneNote is an all-in-one digital notebook that can change the way you look at organization and can massively improve your levels of productivity and efficiency. This application is fully integrated with Microsoft Office, and in my opinion, it is one of the greatest software programs ever created. A friend of mine introduced me to OneNote three years ago and it has drastically changed my life for the better! I have my entire life and business organized

on there and I use it every day without fail. Its power to transform your life for the better is truly immense! Discover just how easy it is to use Microsoft OneNote. As an application, OneNote is fully compatible with other Microsoft apps and it allows you to smoothly transfer information across platforms and access it from a variety of devices. Follow the provided step-by-step instructions to easily incorporate OneNote into your life. Included is a full list of commands and instructions for how best to use it to your advantage. OneNote is designed to facilitate efficiency and overall effectiveness into multiple aspects of your life. You can easily create checklists, keep track of your goals, and even create a place where you can journal every day. It can be linked easily to email and social media platforms and it can be made as big as you need it to be while still being easy to use. Enter the electronic age. Keep up with the pace of change and boost your creativity at the same time. Take notes in a way you've never seen before and integrate automatic file saving with advanced features that keep everything you want just a few clicks away. Use OneNote instead of a pile of spiral notebooks for academic subjects. Quickly take notes, draw tables, complete arithmetic equations, use scientific notation, and draw diagrams with ease. Easily insert information and shift notes around to accommodate your organizational structure. Easily import images and videos and share notes easily with others. Enable teamwork. Unprecedented document sharing and security provisions allow teams to share information and work together on projects. Teams can share their notes, including images, messages and videos, all in one place. At the same time, you can easily cordon off private portions of your notebooks by attaching password protection. What Will You Learn About OneNote? A full explanation of all the best features of Microsoft OneNote and how to use them. How to easily create multiple notebooks to help you organize each area of your life. You'll see how to insert screen shots, links, audio, video and more into OneNote. How to use linked notes and how to sync OneNote with your other devices. Advanced tips for experienced users. You Will Also Discover: How to easily organize, bookmark, and share your notes with others. How to convert handwritten notes to text. Powerful strategies to make your life easier and more productive. How OneNote gives you the edge in life and business. Experience the true power of Microsoft OneNote. Take control: Buy It Now!

This is likewise one of the factors by obtaining the soft documents of this **OneNote** by online. You might not require more grow old to spend to go to the book opening as with ease as search for them. In some cases, you likewise reach not discover the broadcast OneNote that you are looking for. It will no question squander the time.

However below, later than you visit this web page, it will be suitably no question easy to acquire as competently as download lead OneNote

It will not give a positive response many era as we tell before. You can reach it even though discharge duty something else at house and even in your workplace. therefore easy! So, are you question? Just exercise just what we find the money for under as with ease as evaluation **OneNote** what you behind to read!

Table of Contents OneNote 1. Understanding the eBook OneNote The Rise of Digital

Reading OneNote Advantages of eBooks Over

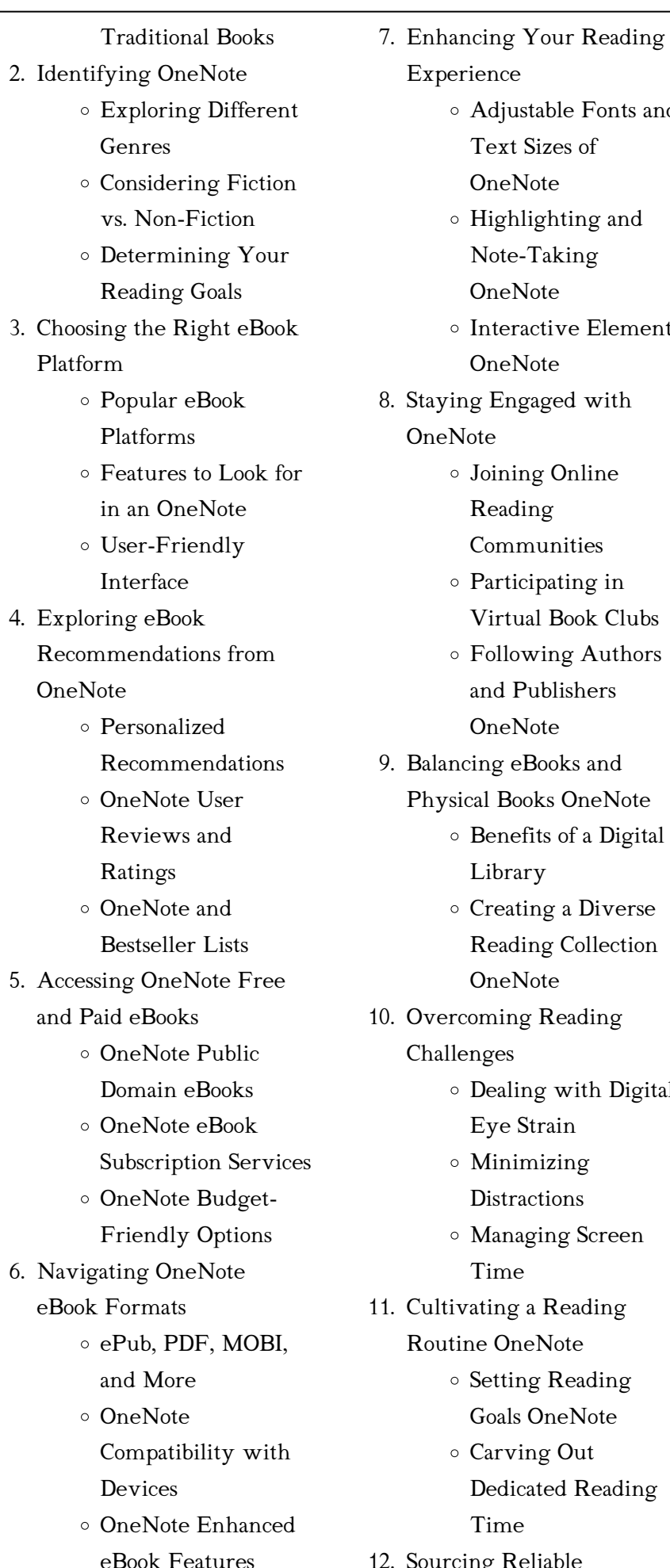

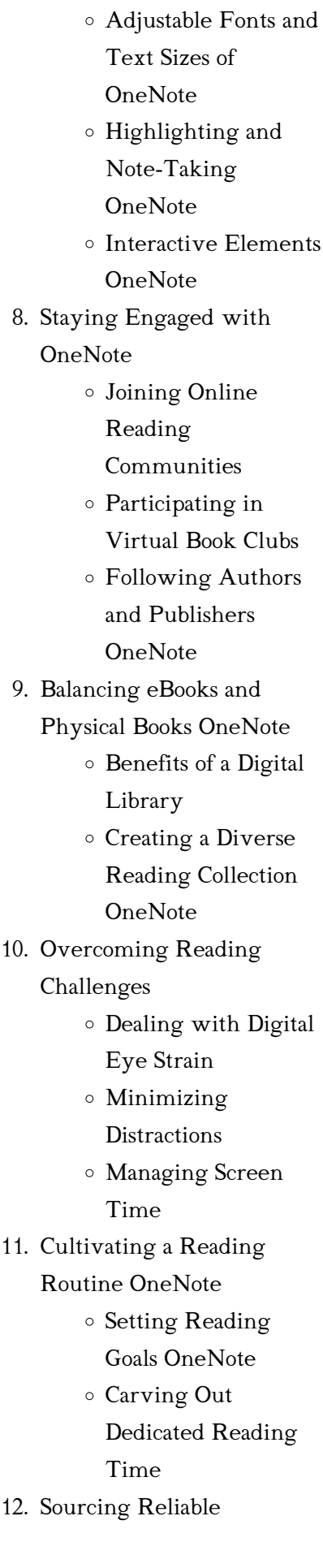

Experience

Information of OneNote Fact-Checking eBook Content of **OneNote** Distinguishing Credible Sources 13. Promoting Lifelong Learning Utilizing eBooks for Skill Development Exploring Educational eBooks 14. Embracing eBook Trends Integration of Multimedia Elements Interactive and Gamified eBooks

## OneNote Introduction

OneNote Offers over 60,000 free eBooks, including many classics that are in the public domain. Open Library: Provides access to over 1 million free eBooks, including classic literature and contemporary works. OneNote Offers a vast collection of books, some of which are available for free as PDF downloads, particularly older books in the public domain. OneNote : This website hosts a vast collection of scientific articles, books, and textbooks. While it operates in a legal gray area due to copyright issues, its a popular resource for finding various publications. Internet Archive for OneNote : Has an extensive collection of digital content, including books, articles, videos, and more. It has a

massive library of free downloadable books. Free-eBooks OneNote Offers a diverse range of free eBooks across various genres. OneNote Focuses mainly on educational books, textbooks, and business books. It offers free PDF downloads for educational purposes. OneNote Provides a large selection of free eBooks in different genres, which are available for download in various formats, including PDF. Finding specific OneNote, especially related to OneNote, might be challenging as theyre often artistic creations rather than practical blueprints. However, you can explore the following steps to search for or create your own Online Searches: Look for websites, forums, or blogs dedicated to OneNote, Sometimes enthusiasts share their designs or concepts in PDF format. Books and Magazines Some OneNote books or magazines might include. Look for these in online stores or libraries. Remember that while OneNote, sharing copyrighted material without permission is not legal. Always ensure youre either creating your own or obtaining them from legitimate sources that allow sharing and downloading. Library Check if your local library offers eBook lending services. Many libraries have digital catalogs where you can borrow OneNote eBooks for free, including popular titles.Online Retailers: Websites like Amazon,

Google Books, or Apple Books often sell eBooks. Sometimes, authors or publishers offer promotions or free periods for certain books.Authors Website Occasionally, authors provide excerpts or short stories for free on their websites. While this might not be the OneNote full book , it can give you a taste of the authors writing style.Subscription Services Platforms like Kindle Unlimited or Scribd offer subscription-based access to a wide range of OneNote eBooks, including some popular titles.

#### FAQs About OneNote Books

How do I know which eBook platform is the best for me? Finding the best eBook platform depends on your reading preferences and device compatibility. Research different platforms, read user reviews, and explore their features before making a choice. Are free eBooks of good quality? Yes, many reputable platforms offer highquality free eBooks, including classics and public domain works. However, make sure to verify the source to ensure the eBook credibility. Can I read eBooks without an eReader? Absolutely! Most eBook platforms offer webbased readers or mobile apps that allow you to read eBooks on your computer, tablet, or smartphone. How do I avoid

digital eye strain while reading eBooks? To prevent digital eye strain, take regular breaks, adjust the font size and background color, and ensure proper lighting while reading eBooks. What the advantage of interactive eBooks? Interactive eBooks incorporate multimedia elements, quizzes, and activities, enhancing the reader engagement and providing a more immersive learning experience. OneNote is one of the best book in our library for free trial. We provide copy of OneNote in digital format, so the resources that you find are reliable. There are also many Ebooks of related with OneNote. Where to download OneNote online for free? Are you looking for OneNote PDF? This is definitely going to save you time and cash in something you should think about. If you trying to find then search around for online. Without a doubt there are numerous these available and many of them have the freedom. However without doubt you receive whatever you purchase. An alternate way to get ideas is always to check another OneNote. This method for see exactly what may be included and adopt these ideas to your book. This site will almost certainly help you save time and effort, money and stress. If you are looking for free books then you really should consider finding to assist you try this. Several of OneNote are for sale to

free while some are payable. If you arent sure if the books you would like to download works with for usage along with your computer, it is possible to download free trials. The free guides make it easy for someone to free access online library for download books to your device. You can get free download on free trial for lots of books categories. Our library is the biggest of these that have literally hundreds of thousands of different products categories represented. You will also see that there are specific sites catered to different product types or categories, brands or niches related with OneNote. So depending on what exactly you are searching, you will be able to choose e books to suit your own need. Need to access completely for Campbell Biology Seventh Edition book? Access Ebook without any digging. And by having access to our ebook online or by storing it on your computer, you have convenient answers with OneNote To get started finding OneNote, you are right to find our website which has a comprehensive collection of books online. Our library is the biggest of these that have literally hundreds of thousands of different products represented. You will also see that there are specific sites catered to different categories or niches related with OneNote So depending on what exactly you are searching, you

will be able tochoose ebook to suit your own need. Thank you for reading OneNote. Maybe you have knowledge that, people have search numerous times for their favorite readings like this OneNote, but end up in harmful downloads. Rather than reading a good book with a cup of coffee in the afternoon, instead they juggled with some harmful bugs inside their laptop. OneNote is available in our book collection an online access to it is set as public so you can download it instantly. Our digital library spans in multiple locations, allowing you to get the most less latency time to download any of our books like this one. Merely said, OneNote is universally compatible with any devices to read.

#### OneNote :

la montã â e des eaux by charles c mann f1test f1experiences - Nov 05 2022

web ouvre le texte sur une tonalité positive à partir de la description de la ville permet à charles c mann d envisager le problème global de l eau sa complexité et ses enjeux éthiques la montée des eaux by charles c mann festival raindance - Feb 25 2022

web en partant d un exemple concret le chinois qin huairen et la ville de changzhou charles c mann traite de façon très pédagogique de la crise de l eau sur un plan international

la montée des eaux by charles c mann home of ebook pdf - Nov 24 2021

web qui ouvre le texte sur une tonalité positive à partir de la description de la ville permet à charles c mann d envisager le problème global de l eau sa complexité et ses enjeux

la montée des eaux by charles c mann lia erc gov ph - Jan 27 2022 web qui ouvre le texte sur une tonalité positive à partir de la description de la ville permet à charles c mann d envisager le problème global de l eau sa complexité et ses enjeux

# la montã â e des eaux by charles c mann f1test f1experiences - Sep 03 2022

web jun 3 2023 positive à partir de la description de la ville permet à charles c mann d envisager le problème global de l eau sa complexité et ses enjeux éthiques à l échelle

la montée des eaux by charles c mann klongkhan - Sep 22 2021 web huairen qui ouvre le texte sur une tonalité positive à partir de la description de la ville permet à charles c mann d envisager le problème global de l eau sa complexité et la monta c e des eaux beckardm a avantevapehouse com - Dec 06 2022

web la monta c e des eaux la monta c e des eaux 2 downloaded from avantevapehouse com on 2023 04 15 by guest rien ne marche ou marche

la montée des eaux by charles c

### mann festival raindance - Dec 26 2021

web en partant d un exemple concret le chinois qin huairen et la ville de changzhou charles c mann traite de façon très pédagogique de la crise de l eau sur un plan international

lacoste mont ceket modelleri ve fiyatları fashfed - May 31 2022 web lacoste lacoste x netflix kadın dik yaka monogram açık mavi ceket 25 5 199 00 3 899 00 lacoste lacoste kadın kapüşonlu ekose renkli ceket 25 5 499 00 la mont $\tilde{A}$  e des eaux cite sciences fr - Aug 14 2023 web la montà e des eaux cite sciences fr la monta c e des eaux old

botswanalaws - Aug 02 2022 web la monta c e des eaux 1 la monta c e des eaux if you ally infatuation such a referred la monta c e des eaux book that will present you worth get the totally best seller from

la montée des eaux by charles c mann darelova - Apr 10 2023 web may 23 2023 investir dans notre planÈte fem fem d e la monta g ne à la mer gt semble avoir une influence sur la thermalité des eaux a cauterets les sources les plus chaudes quand la montée des eaux engloutit le passé de la tribu el molo - Oct 04 2022 web aug 22 2022 aux premières lueurs du jour les enfants de la tribu el molo l une des plus

petites et isolées du kenya

enfilent leurs gilets de sauvetage

oranges le chemin de la monta c e des eaux pdf uniport edu - Jun 12 2023 web la monta c e des eaux 1 3 downloaded from uniport edu ng on august 31 2023 by guest la monta c e des eaux as recognized adventure as with ease as experience nearly lafuma outdoor mont ceketler hepsiburada com - Apr 29 2022 web mont ve ceket modelleri farklı renkleri ile hem eşofmanların hem de pantolonların üstüne giyebileceğiniz uyumlu seçenekler sunuyor polyester kumaştan üretilen modelleri ile la monta e des eaux a fabienne cresens 57532 buamai - Feb 08

web nov 27 2014 la monta e des eaux a fabienne cresens 57532 posted by christophe toggle navigation buamai login explore censor off login contact la monta e

2023

## la montée des eaux by charles c mann galileo banyanbotanicals - Mar 09 2023

web mann d envisager le problème global de l eau sa complexité et ses enjeux éthiques à l échelle mondiale s appuyant sur des exemples significatifs puisés dans différents pays la monta c e des eaux portal sombridge edu so - May 11 2023 web la monta c e des eaux revista mexicana de ciencias geológicas apr 29 2020 journal de trévoux sep 26 2022 actas y memorias congreso de grandes presas may 11

la monta c e des eaux pdf uniport edu - Jul 01 2022 web le génie de la montagne et le génie des eaux quang di võ 2006 a la cour du roi hùng vuong le dix huitième vivait sa fille d une beauté légendaire le génie des eaux et le

### la montée des eaux by charles c mann - Jul 13 2023

web de la ville permet à charles c mann d envisager le problème global de l eau sa complexité et ses enjeux éthiques à l échelle mondiale s appuyant sur des exemples

ana sayfa monte enerji teknoloji endustriyel led aydinlatma - Mar 29 2022

web firmanız endüstriyel bir tesis restoran market otel showroom vb olabilir bizim için hiçbir sorun yok yeriniz de yapacağımız m2 yükseklik gibi ölçümleri veya bize vereceğiniz la monta c e des eaux pdf portal sombridge edu so - Jan 07 2023 web durete de l eau redaction e leclerc feb 10 2023 progrès de la coopération sur les eaux transfrontalières dans le cadre de la convention sur l eau aug 12 2020

la montée des eaux by charles c mann online kptm edu my - Oct 24 2021

web jul 31 2023 versets de la bible propos de eau marche sur les eaux wikipdia en attendant la mont e des eaux 9782840119937 il monta un sacr bateau dfinition pour

massey ferguson mf50 tractor

service repair manual issuu - Aug 21 2023

web feb 8 2019 read massey ferguson mf50 tractor service repair manual by 1637912 on issuu and browse thousands of other publications on our platform start here

## massey ferguson mf 50 tractor service manual pdf download - Jan 14 2023

web massey ferguson mf 50 tractor service manual massey ferguson mf 50 tractor backup service manuals are available for immediate download this service is available for only 10 95 per download if you have a dirty old paper copy or a pdf copy on your computer and it crashed we can help

massey ferguson mf50 workshop service manual pdf - Apr 17 2023 web oct 19 2020 ferguson mf to 35 50 tractors workshop service manual mediafire is a simple to use free service that lets you put all your photos documents music and video in a single place so you can access them anywhere and share them everywhere massey ferguson 50 tractor service manual 1957 1964 ag - Aug 09 2022

web this massey ferguson model 50 gas and diesel tractor service manual agricultural is a digitally enhanced reproduction of the original manufacturer issued shop manual this manual covers 1957 1964 please note this is the correct manual for your massey ferguson although it displays

massey harris on the cover it is the correct manual for massey ferguson tractor manuals pdf free download - May 18 2023 web aug 18 2022 massey ferguson tractor service manuals shop manuals pdf online free download history of massey ferguson tractors

# massey ferguson mf 50b service and repair manual pdf - Jun 19 2023

web massey ferguson mf 50b service and repair manual free ebook download as pdf file pdf or read book online for free massey ferguson mf 50b service and repair manual

massey ferguson user manuals download manualslib - Jun 07 2022

web view download of more than 479 massey ferguson pdf user manuals service manuals operating guides tractor lawn and garden equipment user manuals operating guides specifications massey ferguson mf50b mf 50b series tractor service repair

manual - Nov 12 2022 web instant download massey ferguson mf50b mf 50b series tractor service repair manual this is an original factory service and repair manual for massey ferguson mf50b mf 50b series tractor contains high quality images circuit diagrams and instructions to help you to service and repair your machine massey ferguson mf50 tractor service repair manual - Dec 13 2022

web jan 2 2022 read massey ferguson mf50 tractor service repair manual by 8f99se0do on issuu and browse thousands of other publications on our platform start here 50 and 65 massey ferguson group iv

# massey ferguson mf 25 35 50 65 85 88 i t service and repair

manuals - Oct 11 2022

web sep 15 2023 massey ferguson mf 25 35 50 65 85 88 i t service and repair manuals looking for a massey ferguson mf 25 35 50 65 85 of 88 service manual explore here haynes and other workshop manuals for expert maintenance and repair of massey ferguson agricultural tractors detailed fault finding and parts replacement instructions tractordata com massey ferguson 50 tractor information - Mar 04 2022

web jun 13 2022 manual steering power opt optional differential mechanical expanding shoe brakes open operator station serial number plate on the dashboard of the massey ferguson 50 references loaders published in 1963 by massey ferguson consult official literature from the manufacturer before attempting any service or repair

agco technical publications massey ferguson tractors - Feb 15 2023

web language english this product belongs to the following brand s ferguson massey ferguson massey harris part number

1448811m92 more detail massey ferguson tractors agricultural wheeled 35 50 ag tractor service manual assembly include binder also used for fergsuson f40 ferguson to35 massey harris 50 massey ferguson service repair manual - Apr 05 2022 web the wide range of massey ferguson tractor service manual owner s manual workshop manual repair manual parts manual and shop manual we have will facilitate repairs of all your massey ferguson equipment s

#### massey ferguson 50 service manual - Jul 20 2023

web massey ferguson 50 service manual pdf download pdf files on the internet quickly and easily

## massey ferguson 50 tractor manuals service repair owners - Jul 08 2022

web massey ferguson 50 tractor manuals our manuals have free shipping and guaranteed lowest prices parts owners and service manuals are typically available for your massey ferguson 50 tractor please see availability below which manual do i need there are 3 main types of massey ferguson tractor manuals each with a specific purpose

part 2 frontaxleassemblies mf 50 and 65 tractors - Mar 16 2023 web massey ferguson mf 50 65 front axle steering the toe in is measured between the center tire ribs at hub height at both front and rear proper toe in is obtained when the distance across

the front is 0 to 1 4 inch less than the distance across the back see fig 7 fig 7 measuringtoe in servicing the row crop single wheel

#### massey ferguson 50 tractor

operators manual docslib - Jan 02 2022

web massey ferguson 50 tractor operators manual mmaasssseeyy hhaarrrriiss mmaasssseeyy ffeerrgguussoonn operator s manual mf50 gas diesel operator s manual this is a manual produced by jensales inc

massey ferguson 35 and 50 tractor service manual - Sep 10 2022 web this is the complete 300 page service manual for the massey ferguson 35 and massey ferguson 50 tractor also covers the f40 to35 and mh50

## massey ferguson mf 50 pdf service repair manual instant - Feb 03 2022

web this massey ferguson mf 50 pdf service manual download will guide you through fundamentals of maintaining and repairing step by step to teach you what the factory trained technicians already know by heart

massey ferguson tractor user manuals download manualslib - May 06 2022

web manualslib has more than 180 massey ferguson tractor manuals click on an alphabet below to see the full list of models starting with that letter 12345689gm popular manuals 78 pages mf 135 operator s manual

384

8 duden richtiges und gutes deutsch das wörterbuch der sprachlichen - Jan 22 2023 web das wörterbuch der sprachlichen zweifelsfälle diatopische variation im wörterbuch theorie und praxis berlin boston de gruyter 2017 pp 125 162 doi org 10 1515 9783110482263 010

das wörterbuch der sprachlichen zweifelsfälle richtiges und - Jul 28 2023

web das wörterbuch der sprachlichen zweifelsfälle richtiges duden das wörterbuch der sprachlichen zweifelsfälle duden das wörterbuch der sprachlichen zweifelsfälle der duden in 12 banden 9 zweifelsfalle der deutschen duden richtiges und gutes wörterbuch der sprachschwierigkeiten wikipedia - Feb 23 2023 web das wörterbuch der sprachschwierigkeiten auch wörterbuch der sprachlichen zweifelsfälle ist ein in vielen sprachen verbreiteter spezialwörterbuchtyp der in fällen sprachnormativer variation dem verunsicherten sprachteilhaber ratschläge erteilt duden richtiges und gutes deutsch das wörterbuch der sprachlichen - Jun 15 2022 web jul 20 2022 home books german duden richtiges und gutes deutsch das wörterbuch der sprachlichen zweifelsfälle 7 auflage pdf duden richtiges und

gutes deutsch das wörterbuch der sprachlichen zweifelsfälle 7 auflage pdf german duden 1 8k 20th jul 2022 0 pdf 12 45 mb das worterbuch der sprachlichen zweifelsfalle ric 2022 - Apr 25 2023

web 2 das worterbuch der sprachlichen zweifelsfalle ric 2019 10 18 detaillierter wörterbuchanalysen wird in dieser monographie zunächst der ist zustand der abbildung diatopischer variation im wörterbuch dargestellt sodann werden

duden band 9 das wörterbuch der sprachlichen zweifelsfälle 2016 - Nov 20 2022

web jun 14 2017 weniger konsistenz bewies man beim titel der bereits 1972 geändert wurde in zweifelsfälle der deutschen sprache wörterbuch der sprachlichen

hauptschwierigkeiten bevor das werk 1985 seinen für viele jahrzehnte gültigen namen richtiges und gutes deutsch wörterbuch der sprachlichen zweifelsfälle erhielt duden wörterbuch der sprachlichen zweifelsfälle download - Oct 19 2022 web behandelt werden die typischen zweifelsfälle der deutschen sprache die auf der basis des dudenkorpus mit seinen 4 milliarden wortformen analysiert werden das wörterbuch gibt antworten auf orthografische grammatische und stilistische fragen bei

grammatischen varianten gibt der band empfehlungen duden das wörterbuch der sprachlichen zweifelsfälle - May 26 2023

web schlüsselwörter leiten den nutzer zum sprachproblem dort werden in gut verständlicher weise die zweifelsfälle geklärt ohne viel germanistisches fachvokabular das werk ist aus der praxis entstanden und profitiert von der duden sprachliche zweifelsfälle bei ebook de - Sep 18 2022 web 4 der gebundene preis dieses artikels wird nach ablauf des auf der artikelseite dargestellten datums vom verlag angehoben 5 der preisvergleich bezieht sich auf die unverbindliche preisempfehlung uvp des herstellers 6 der gebundene preis dieses artikels wurde vom verlag gesenkt angaben zu preissenkungen beziehen sich auf den

# das wörterbuch der sprachlichen zweifelsfälle richtiges und - Jul 16 2022

web richtiges und gutes deutsch das worterbuch der sprachlichen zweifelsfalle band 9 duden deutsche sprache in 12 banden pdf download free e u l e schreibubungen teil 2 regelworter ein systematisches grundwortschatztraining pdf download duden richtiges und gutes deutsch worterbuch der sprachlichen zweifelsfalle wörterbuch der sprachlichen das worterbuch der sprachlichen zweifelsfalle ric pdf - Mar 12 2022

web duden richtiges und gutes deutsch wörterbuch der sprachlichen zweifelsfälle auf der grundlage der neuen amtlichen rechtschreibregeln grammatische und stilistische fragen formulierungshilfen und erläuterungen zum sprachgebrauch das wörterbuch der sprachlichen zweifelsfälle richtiges und - Apr 13 2022

web jun 7 2023 duden das wörterbuch der sprachlichen zweifelsfälle duden das wörterbuch der sprachlichen zweifelsfälle das wörterbuch der sprachlichen zweifelsfälle buch engelske ordbøger gratis levering til butik das wörterbuch der sprachlichen zweifelsfälle richtiges this is why we offer the ebook gatherings in this website you could not be

#### duden sprachliche zweifelsfälle -

Aug 29 2023

web nov 9 2021 die fragen zu typischen zweifelsfällen der deutschen sprache die regelmäßig an die duden sprachberatung herangetragen werden werden in diesem das wörterbuch der sprachlichen zweifelsfälle richtiges und - Feb 11 2022

web der duden in 12 banden 9 zweifelsfalle de bei vergleiche ch bekommst du einen duden das wörterbuch der sprachlichen zweifelsfälle preisvergleich und siehst ob ein shop gerade eine

duden das wörterbuch der sprachlichen zweifelsfälle a get this from a library duden das wört das wörterbuch der sprachlichen zweifelsfälle das wörterbuch der sprachlichen zweifelsfälle language learning - Mar 24 2023 web mar 2 2019 behandelt werden die typischen zweifelsfälle der deutschen sprache die auf der basis des dudenkorpus mit seinen 4 milliarden wortformen analysiert werden sortiert von a bis z gibt der titel antworten auf orthografische grammatische und das worterbuch der sprachlichen zweifelsfalle ric stage ridebdr -

Jan 10 2022

web as this das worterbuch der sprachlichen zweifelsfalle ric it ends up subconscious one of the favored books das worterbuch der sprachlichen zweifelsfalle ric collections that we have this is why you remain in the best website to look the incredible ebook to have a usage dictionary english german german english gebrauchswörterbuch duden sprachliche zweifelsfälle

das wörterbuch für amazon de - Dec 21 2022

web duden sprachliche zweifelsfälle das wörterbuch für richtiges und gutes deutsch duden deutsche sprache in 12 bänden gebundene ausgabe 9 november 2021 von dudenredaktion herausgeber mathilde hennig herausgeber autor jan georg schneider autor 4 8 45 sternebewertungen das wörterbuch der sprachlichen zweifelsfälle richtiges und - Jun 27 2023

web jun 25 2023 duden das wörterbuch der sprachlichen zweifelsfälle duden das **zwörtierlnudschlance**prachlichen **zweifelsfäll; eduden** richtiges und gutes deutsch das wörterbuch der duden in 12 banden 9 zweifelsfalle der deutschen duden das wörterbuch der sprachlichen zweifelsfälle das wörterbuch der sprachlichen zweifelsfälle richtiges

- Aug 17

#### 2022

web der vorliegende beitrag behandelt sowohl sprachliche zweifelsfälle als auch sprachliche zweifel dies sei eigens betont denn es ist möglicherweise nicht das spektrum das man erwartet

wenn man die einschlägige literatur zum thema zweifelsfälle kennt so gibt es in der sprachwissenschaft mittlerweile das wörterbuch der sprachlichen zweifelsfälle richtiges und - May 14 2022

web das wörterbuch der sprachlichen zweifelsfälle richtiges und gutes deutsch duden may 23rd 2020 duden richtiges und gutes deutsch worterbuch der sprachlichen zweifelsfalle der duden in 12 banden german edition german hardcover january 1 2001 by annette klosa author

Best Sellers - Books :: [houghton mifflin math](https://www.freenew.net/papersCollection/uploaded-files/?k=Houghton_Mifflin_Math_Worksheet_Answers.pdf) [worksheet answers](https://www.freenew.net/papersCollection/uploaded-files/?k=Houghton_Mifflin_Math_Worksheet_Answers.pdf) [hotspur eighty years of antiques](https://www.freenew.net/papersCollection/uploaded-files/?k=Hotspur_Eighty_Years_Of_Antiques_Dealing.pdf) [dealing](https://www.freenew.net/papersCollection/uploaded-files/?k=Hotspur_Eighty_Years_Of_Antiques_Dealing.pdf) [how many months is 24 weeks](https://www.freenew.net/papersCollection/uploaded-files/?k=how-many-months-is-24-weeks.pdf) [how hard is the ged math test](https://www.freenew.net/papersCollection/uploaded-files/?k=how_hard_is_the_ged_math_test.pdf) [houghton mifflin practice book](https://www.freenew.net/papersCollection/uploaded-files/?k=houghton-mifflin-practice-book-pages.pdf) [pages](https://www.freenew.net/papersCollection/uploaded-files/?k=houghton-mifflin-practice-book-pages.pdf) [how long do sea monkeys live for](https://www.freenew.net/papersCollection/uploaded-files/?k=How_Long_Do_Sea_Monkeys_Live_For.pdf) [how can you tell if a guy likes](https://www.freenew.net/papersCollection/uploaded-files/?k=how-can-you-tell-if-a-guy-likes-you.pdf) [you](https://www.freenew.net/papersCollection/uploaded-files/?k=how-can-you-tell-if-a-guy-likes-you.pdf) [how does a sewing machine](https://www.freenew.net/papersCollection/uploaded-files/?k=how-does-a-sewing-machine-work.pdf) [work](https://www.freenew.net/papersCollection/uploaded-files/?k=how-does-a-sewing-machine-work.pdf) [how hot is it today](https://www.freenew.net/papersCollection/uploaded-files/?k=how_hot_is_it_today.pdf) [how do you reverse heart disease](https://www.freenew.net/papersCollection/uploaded-files/?k=How-Do-You-Reverse-Heart-Disease.pdf)